Free Photoshop Overlays and Textures

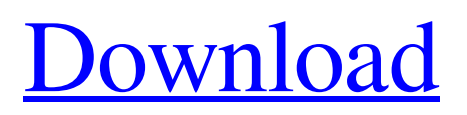

**Free Photoshop Overlays Free Download Crack+ Free [32|64bit] 2022**

Photoshop has roughly 300 features that make it different from every other image editor you may have encountered. Knowing how to understand and use all of those features is the first step to mastering Photoshop. Chapter 4 provides tips and tricks for each feature and explains how to use it. Photoshop is loaded with tools for retouching photos; you can adjust color, retouch features, smooth skin, remove objects or people from an image, and repair damage. By playing with such tools, you can change the look of an image and make it more visually pleasing. A much-used retouching tool is the clone tool. This tool is used to remove unwanted objects or people from an image. The retouching tools within Photoshop are covered in Chapter 8. Chapter 5 provides some tips for using Photoshop's text tools to help you to use type in images. You also can use Photoshop to change the font and style of your text to make it appear more professional. Chapter 6 offers tips for using Photoshop's drawing tools to create a variety of images and objects. You can create a wide range of line objects, such as lines, arrows, circles, ovals, and so on, and use the line tool to draw all kinds of shapes. You can also use the paintbrush to create shapes and strokes. Chapter 7 covers Photoshop's special effects and filters. These include filters for color adjustments

and textures, as well as special effects, such as blurs, vignettes, and tints. Chapter 8 shows you how to use the retouching tools available in Photoshop. This chapter describes how to improve or retouch the overall look of a photo. You also learn how to clean up objects or people from an image and repair damage. A major task that you must do with Photoshop is enhancing your images with extra lighting and tone curves. When you increase the brightness of an image or use a highlight or shadow tone curve, you're increasing the exposure of an image. If you decrease the exposure, or increase the shadows, you're decreasing the exposure. These exposure-related tasks are shown in Chapter 9. Chapter 10 describes how to improve the look of your type by changing the font and size and style of your text. Chapter 11 offers the most advanced features in Photoshop. These include more complicated filters and special effects, ways to use layers, and creating layers with masks. This chapter also shows you how to make selections and move objects among different layers.

Chapter 12 describes how to use the less advanced editing features

**Free Photoshop Overlays Free Download Patch With Serial Key For Windows**

Note that this list does not include third-party apps for mobile devices that can work with Photoshop images. Many of these apps offer features that are similar to

Photoshop. Also see: Best Photo Editing Apps for Mac for Photoshop-Style Editing Best Photo Editing Apps for iPhone for Photoshop-Style Editing Best Photo Editing Apps for iPad for Photoshop-Style Editing Best Photo Editing Apps for Android for Photoshop-Style Editing Mac Image Sharpening in Adobe Photoshop Image Sharpening in Adobe Photoshop Step 4/26 Image Sharpening in Adobe Photoshop Step 4/26 Image Sharpening in Adobe Photoshop Step 4/26 Image Sharpening in Adobe Photoshop Step 4/26 Image Sharpening in Adobe Photoshop Image Sharpening in Adobe Photoshop Step 4/26 Image Sharpening in Adobe Photoshop Step 4/26 Image Sharpening in Adobe Photoshop Image Sharpening in Adobe Photoshop Step 4/26 Image Sharpening in Adobe Photoshop Step 4/26 Image Sharpening in Adobe Photoshop Step 4/26 Image Sharpening in Adobe Photoshop Step 4/26 Image Sharpening in Adobe Photoshop Image Sharpening in Adobe Photoshop Step 4/26 Image Sharpening in Adobe Photoshop Step 4/26 Image Sharpening in Adobe Photoshop Image Sharpening in Adobe Photoshop Step 4/26 Image Sharpening in Adobe Photoshop Image Sharpening in Adobe Photoshop Step 4/26 Image Sharpening in Adobe Photoshop Image Sharpening in Adobe Photoshop Step 4/26 Image Sharpening in Adobe Photoshop Step 4/26 Image Sharpening in Adobe Photoshop Image Sharpening in Adobe

Photoshop Step 4/26 Image Sharpening in Adobe Photoshop Image Sharpening in Adobe Photoshop Image Sharpening in Adobe Photoshop Image Sharpening in Adobe Photoshop Image Sharpening in Adobe Photoshop Step 4/26 Image Sharpening in Adobe Photoshop Image Sharpening in Adobe Photoshop Image Sharpening in Adobe Photoshop Image Sharpening in Adobe Photoshop Step 4/26 Image Sharpening in Adobe Photoshop Image Sharpening in Adobe Photoshop Image Sharpening in Adobe Photoshop Step 4/26 Image Sharpening in Adobe Photoshop Image Sharpening in Adobe Photoshop Image Sharpening in Adobe Photoshop Step 4/26 Image Sharpening in Adobe Photoshop Step 4/26 05a79cecff

**Free Photoshop Overlays Free Download X64**

Image Paths Some tasks in a photograph are repeated. You may have a backlight or a duplicate light source in an image. The \_Image Paths\_ dialog box has two sections. The first is for creating a path, which is used to mask out an area and make it transparent. On the right side, click on Add Path Make Path. This creates a path, which can be used later for editing the selection.

**What's New in the Free Photoshop Overlays Free Download?**

I. G.  $P[i]$ {}ll[é]{}, J. Flannery, and C. A. Beal. Mean field models in  $[D]{E}$ [E]{}[R]{} systems., 74(1):33–41, 2015. N. H. Packard, P. E. Baras, E. T. Newman, and A. O. D. Barco. Wind-climate feedback in the climate system., 48(3):339–362, 1980. M. Philip.., 35(14):2962–2972, 2007. S. Pollanen, R. I.  $[\AA]$ } ström, H. T. Svenningsson, and J. Bouff[ $\Theta$ ] $\{\}$ ... 177(3):739–750, 2009. H. L. S. Roguev, J. Helin, and S. Meiboom.., 51(2):317–325, 1965. F. P. Zhang.., 7(9):3021–3028, 2008. R. J. Zecchina.., 49(14):5225–5241, 2013. In a modern computing environment, many types of computing devices utilize a graphical user interface (GUI) to facilitate user interaction with the computing device. A graphical user interface may be provided to a user via a display on a

computing device that displays various types of information, as well as a variety of user interface elements such as graphical elements, text, or controls that may be manipulated by the user to perform tasks on the computing device. The user interface elements provided by a computing device may also be manipulated by software executing on the computing device to allow the user to control other applications executing on the computing device, such as to display content in a window, to launch other applications, or to perform other tasks. An exemplary modern computing device may include multiple data storage devices such as hard drives, which may store data files. However, the data files stored on the hard drives may be exposed to risk from malicious users ("malware") who may attempt to infect the data files with software used by the malware to take control of the computing device.#4 This man doesn't look like

## **System Requirements For Free Photoshop Overlays Free Download:**

A PS3 console (with the final title update) A copy of FIFA 13 A broadband Internet connection An Xbox 360 wired Internet connection A digital copy of FIFA Ultimate Team (available from www.ea.com/ultimateteam) A robust version of Microsoft Internet Explorer 9 or later. Internet Explorer 8 is not supported. FIFA 14 Technical Requirements: Updates to

## Related links:

<https://hgpropertysourcing.com/photoshop-cc-2021-actual-version-opensource-keygen-free-download/> <https://purosautoshouston.com/?p=30004> <http://www.drbonesonline.com/?p=3071> <https://bharatiyadoot.com/gambling/71559/> <https://poker.new/blog/free-photoshop-backgrounds-downloads/> <https://www.alltagsunterstuetzung.at/advert/graphic-design-beautiful-retouching-2/> <https://www.spaziodentale.it/wp-content/uploads/2022/07/photoshop.pdf> <https://ayam24.com/download-adobe-photoshop-cs6-cracked-full-version/> [https://wanaly.com/upload/files/2022/07/OWyIhR2XDjBNCBEIblXh\\_01\\_2b43b3e7974d01dea45091bf85](https://wanaly.com/upload/files/2022/07/OWyIhR2XDjBNCBEIblXh_01_2b43b3e7974d01dea45091bf85ad1ebd_file.pdf) [ad1ebd\\_file.pdf](https://wanaly.com/upload/files/2022/07/OWyIhR2XDjBNCBEIblXh_01_2b43b3e7974d01dea45091bf85ad1ebd_file.pdf) <https://voltigieren-bb.de/advert/adobe-photoshop-download-7-2/> https://hestur.se/upload/files/2022/07/j2yjDPwInSKnoLtzOnre\_01\_2b43b3e7974d01dea45091bf85ad1ebd [\\_file.pdf](https://hestur.se/upload/files/2022/07/j2yjDPwInSKnoLtzQnre_01_2b43b3e7974d01dea45091bf85ad1ebd_file.pdf) <https://alafdaljo.com/adobe-photoshop-cc-2020-2017-setup-free-full-version/> <https://www.hungryhowies.com/system/files/webform/vyrchi663.pdf> <https://dialeamesroma.wixsite.com/eswarmoora/post/adobe-photoshop-elements-14> <https://emealjobs.nttdata.com/en/system/files/webform/walibrad345.pdf> <https://dorisclothing.com/how-to-download-and-install/> [https://social.wepoc.io/upload/files/2022/07/rmLP9YUVfYpW76IvUXWj\\_01\\_aa8285e2e3a00364ec6a175](https://social.wepoc.io/upload/files/2022/07/rmLP9YUVfYpW76IvUXWj_01_aa8285e2e3a00364ec6a1752cf72dd42_file.pdf) [2cf72dd42\\_file.pdf](https://social.wepoc.io/upload/files/2022/07/rmLP9YUVfYpW76IvUXWj_01_aa8285e2e3a00364ec6a1752cf72dd42_file.pdf) <https://hashpk.com/wp-content/uploads/2022/07/lenain-1.pdf> [https://jomshopi.com/30bd44cc13fa7a30ad813cde1638c46c0edaa38936cbedbaaec9e88888dcad22year30b](https://jomshopi.com/30bd44cc13fa7a30ad813cde1638c46c0edaa38936cbedbaaec9e88888dcad22year30bd44cc13fa7a30ad813cde1638c46c0edaa38936cbedbaaec9e88888dcad22/30bd44cc13fa7a30ad813cde1638c46c0edaa38936cbedbaaec9e88888dcad22monthnum30bd44cc13fa7a30ad813cde1638c46c0edaa38936cbedbaaec9e88888dcad22/30bd44cc13fa7a30ad813cde1638c46c0edaa38936cbedbaaec9e88888dcad22day30bd44cc13fa7a30ad813cde1638c46c0edaa38936cbedbaaec9e88888dcad22/30bd44cc13fa7a30ad813cde1638c46c0edaa38936cbedbaaec9e88888dcad22postname30bd44cc13fa7a30ad813cde1638c46c0edaa38936cbedbaaec9e88888dcad22/) [d44cc13fa7a30ad813cde1638c46c0edaa38936cbedbaaec9e88888dcad22/30bd44cc13fa7a30ad813cde163](https://jomshopi.com/30bd44cc13fa7a30ad813cde1638c46c0edaa38936cbedbaaec9e88888dcad22year30bd44cc13fa7a30ad813cde1638c46c0edaa38936cbedbaaec9e88888dcad22/30bd44cc13fa7a30ad813cde1638c46c0edaa38936cbedbaaec9e88888dcad22monthnum30bd44cc13fa7a30ad813cde1638c46c0edaa38936cbedbaaec9e88888dcad22/30bd44cc13fa7a30ad813cde1638c46c0edaa38936cbedbaaec9e88888dcad22day30bd44cc13fa7a30ad813cde1638c46c0edaa38936cbedbaaec9e88888dcad22/30bd44cc13fa7a30ad813cde1638c46c0edaa38936cbedbaaec9e88888dcad22postname30bd44cc13fa7a30ad813cde1638c46c0edaa38936cbedbaaec9e88888dcad22/) [8c46c0edaa38936cbedbaaec9e88888dcad22monthnum30bd44cc13fa7a30ad813cde1638c46c0edaa38936c](https://jomshopi.com/30bd44cc13fa7a30ad813cde1638c46c0edaa38936cbedbaaec9e88888dcad22year30bd44cc13fa7a30ad813cde1638c46c0edaa38936cbedbaaec9e88888dcad22/30bd44cc13fa7a30ad813cde1638c46c0edaa38936cbedbaaec9e88888dcad22monthnum30bd44cc13fa7a30ad813cde1638c46c0edaa38936cbedbaaec9e88888dcad22/30bd44cc13fa7a30ad813cde1638c46c0edaa38936cbedbaaec9e88888dcad22day30bd44cc13fa7a30ad813cde1638c46c0edaa38936cbedbaaec9e88888dcad22/30bd44cc13fa7a30ad813cde1638c46c0edaa38936cbedbaaec9e88888dcad22postname30bd44cc13fa7a30ad813cde1638c46c0edaa38936cbedbaaec9e88888dcad22/) [bedbaaec9e88888dcad22/30bd44cc13fa7a30ad813cde1638c46c0edaa38936cbedbaaec9e88888dcad22day](https://jomshopi.com/30bd44cc13fa7a30ad813cde1638c46c0edaa38936cbedbaaec9e88888dcad22year30bd44cc13fa7a30ad813cde1638c46c0edaa38936cbedbaaec9e88888dcad22/30bd44cc13fa7a30ad813cde1638c46c0edaa38936cbedbaaec9e88888dcad22monthnum30bd44cc13fa7a30ad813cde1638c46c0edaa38936cbedbaaec9e88888dcad22/30bd44cc13fa7a30ad813cde1638c46c0edaa38936cbedbaaec9e88888dcad22day30bd44cc13fa7a30ad813cde1638c46c0edaa38936cbedbaaec9e88888dcad22/30bd44cc13fa7a30ad813cde1638c46c0edaa38936cbedbaaec9e88888dcad22postname30bd44cc13fa7a30ad813cde1638c46c0edaa38936cbedbaaec9e88888dcad22/) [30bd44cc13fa7a30ad813cde1638c46c0edaa38936cbedbaaec9e88888dcad22/30bd44cc13fa7a30ad813cde](https://jomshopi.com/30bd44cc13fa7a30ad813cde1638c46c0edaa38936cbedbaaec9e88888dcad22year30bd44cc13fa7a30ad813cde1638c46c0edaa38936cbedbaaec9e88888dcad22/30bd44cc13fa7a30ad813cde1638c46c0edaa38936cbedbaaec9e88888dcad22monthnum30bd44cc13fa7a30ad813cde1638c46c0edaa38936cbedbaaec9e88888dcad22/30bd44cc13fa7a30ad813cde1638c46c0edaa38936cbedbaaec9e88888dcad22day30bd44cc13fa7a30ad813cde1638c46c0edaa38936cbedbaaec9e88888dcad22/30bd44cc13fa7a30ad813cde1638c46c0edaa38936cbedbaaec9e88888dcad22postname30bd44cc13fa7a30ad813cde1638c46c0edaa38936cbedbaaec9e88888dcad22/) [1638c46c0edaa38936cbedbaaec9e88888dcad22postname30bd44cc13fa7a30ad813cde1638c46c0edaa3893](https://jomshopi.com/30bd44cc13fa7a30ad813cde1638c46c0edaa38936cbedbaaec9e88888dcad22year30bd44cc13fa7a30ad813cde1638c46c0edaa38936cbedbaaec9e88888dcad22/30bd44cc13fa7a30ad813cde1638c46c0edaa38936cbedbaaec9e88888dcad22monthnum30bd44cc13fa7a30ad813cde1638c46c0edaa38936cbedbaaec9e88888dcad22/30bd44cc13fa7a30ad813cde1638c46c0edaa38936cbedbaaec9e88888dcad22day30bd44cc13fa7a30ad813cde1638c46c0edaa38936cbedbaaec9e88888dcad22/30bd44cc13fa7a30ad813cde1638c46c0edaa38936cbedbaaec9e88888dcad22postname30bd44cc13fa7a30ad813cde1638c46c0edaa38936cbedbaaec9e88888dcad22/)

[6cbedbaaec9e88888dcad22/](https://jomshopi.com/30bd44cc13fa7a30ad813cde1638c46c0edaa38936cbedbaaec9e88888dcad22year30bd44cc13fa7a30ad813cde1638c46c0edaa38936cbedbaaec9e88888dcad22/30bd44cc13fa7a30ad813cde1638c46c0edaa38936cbedbaaec9e88888dcad22monthnum30bd44cc13fa7a30ad813cde1638c46c0edaa38936cbedbaaec9e88888dcad22/30bd44cc13fa7a30ad813cde1638c46c0edaa38936cbedbaaec9e88888dcad22day30bd44cc13fa7a30ad813cde1638c46c0edaa38936cbedbaaec9e88888dcad22/30bd44cc13fa7a30ad813cde1638c46c0edaa38936cbedbaaec9e88888dcad22postname30bd44cc13fa7a30ad813cde1638c46c0edaa38936cbedbaaec9e88888dcad22/) <https://versiis.com/32520/dont-forget-to-download-your-free-photoshop-brushes/>